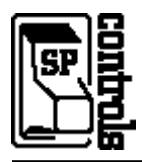

# *Revision B*

### **I. Driver Features**

#### **1. Command Format**

This device is controlled through RS-232.

#### **2. RS-232 Commands**

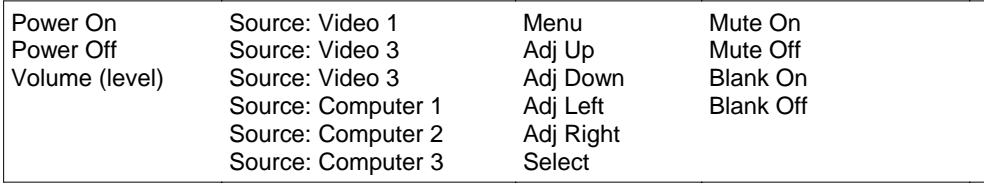

#### **3. Other Driver Features**

*Default Power Status Feedback*: *Projector Restart Lockout Timer (Default)*: 90 Seconds RS-232 Polling

## **II. RS-232 Control Wiring**

Wire RS-232 control to a female DB9 as follows:

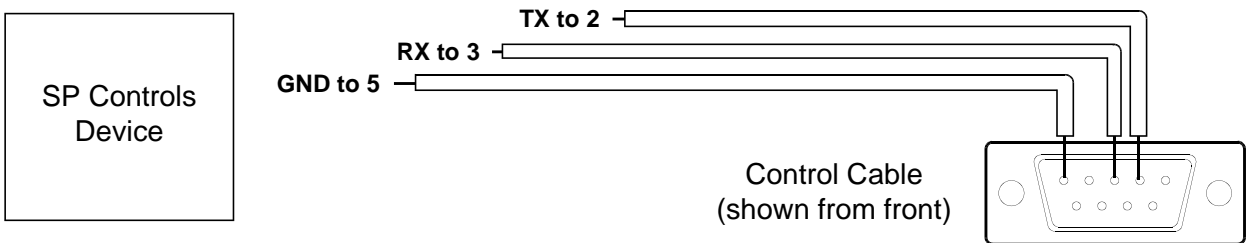

Connect female DB9 to projector port labeled *Serial Control*. *Serial Adapters* (for NRC only): None

## **III. Projector Configuration**

**Set Auto Source to OFF**– Using the Proxima menus navigate to the *Sources* menu, which is found inside the Settings menu, and *UNCHECK* the *AUTO SOURCE* option.

**Set Auto Power to OFF -** Using the Proxima menus navigate to the *System* menu, which is found inside the Settings menu, and *UNCHECK* the *AUTO POWER* option.

**Set Power Save to OFF -** Using the Proxima menus navigate to the *System* menu, which is found inside the *Settings* menu, and *UNCHECK* the *POWER SAVE* option.